**"我们的人"。** 

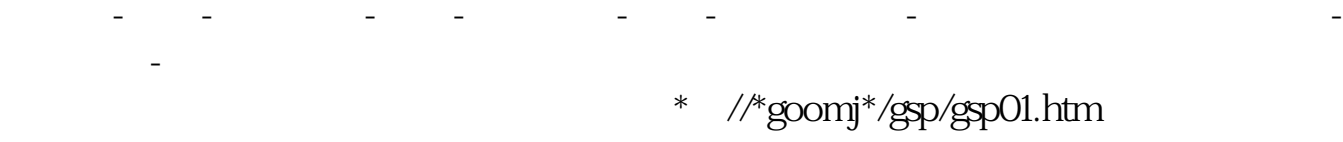

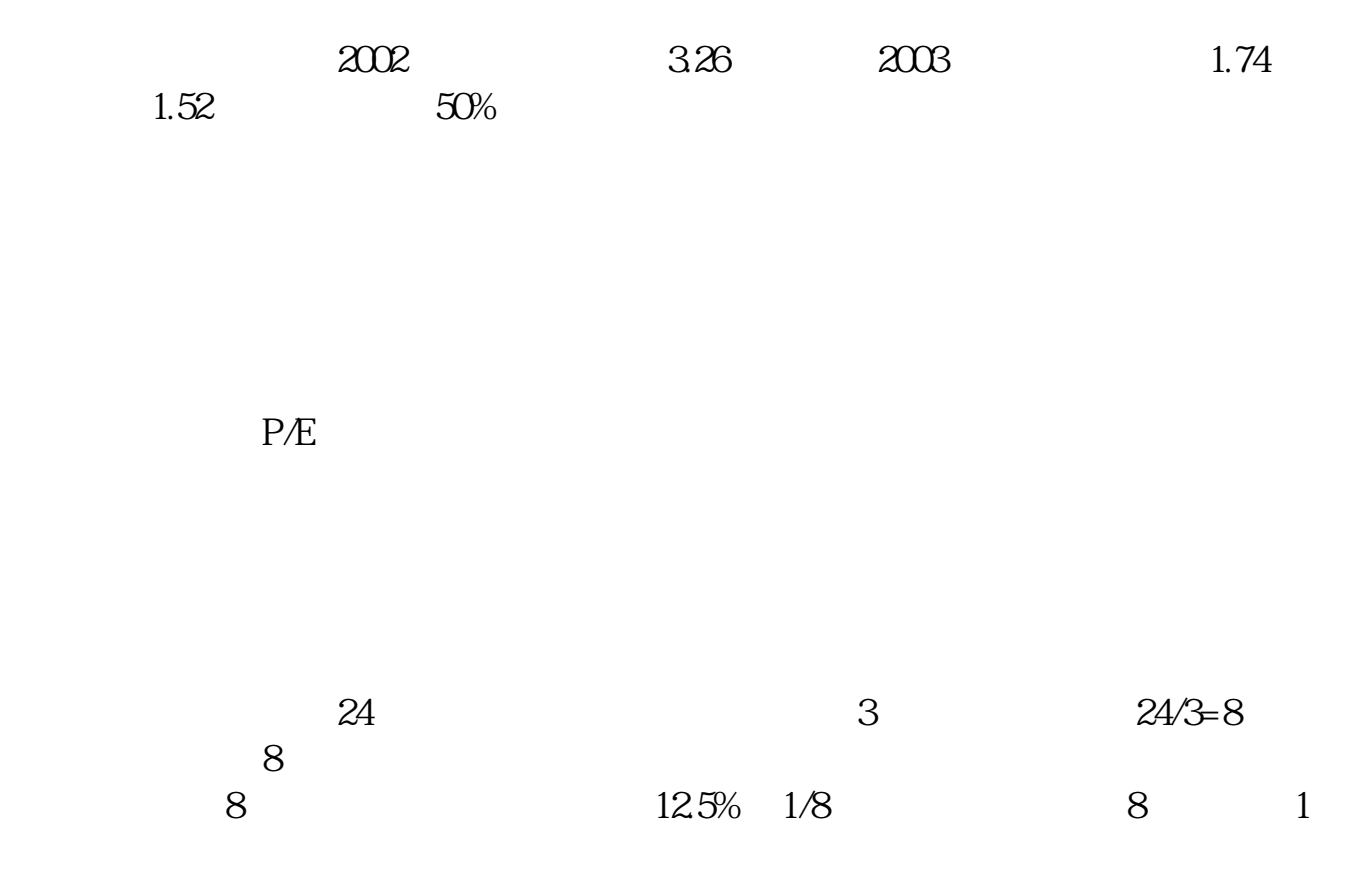

 $P/B$  $=$  $P/E$  $24$   $3$   $24/3=8$  $8$ 上,回本期为8年,折合平均年回报率为12.5%(1/8),投资者每付出8元可分享1  $P/B$ 

 $=$   $\qquad \qquad$ 

MA1 MA(CLOSE M1) MA2 MA(CLOSE M2) MA3 MA(CLOSE M3) MA4 MA(CLOSE M4) MA5 MA(CLOSE M5) MA6 MA(CLOSE M6) SYL: DYNAINFO(39) SJL: FINANCE(34)  $M1-M6$  5 10 30 60 120 250

 $\overline{1}$ .pdf <u>《股票合并后停</u>》 [《股票抽签多久确定中签》](/article/9511.html) <u>《股票日线月线时间线时间线时间线时间线时间线时间线时间线时间线时间线时间线时间线时间线时间</u> [《股票回购多久才能涨回》](/book/9726.html) [《股票成交量多久一次》](/chapter/9850.html) doc. [更多关于《怎样编市净率》的文档...](https://www.baidu.com/s?wd=%E6%80%8E%E6%A0%B7%E7%BC%96%E5%B8%82%E5%87%80%E7%8E%87)

<https://www.gupiaozhishiba.com/subject/31604247.html>